### <span id="page-0-0"></span>COMS30035, Machine learning: PGMs for Bayesian Machine Learning

#### James Cussens

#### james.cussens@bristol.ac.uk

School of Computer Science University of Bristol

25th September 2023

James Cussens sens@bristol.ac.uk COMS30035: PGMs4BML 1/19

#### The Bayesian approach

- $\triangleright$  Conceptually the Bayesian approach is easy: the goal is to compute the posterior distribution  $P(\theta|D = d)$  where  $\theta$  is the parameter vector and *d* is the observed value of the data.
- $\blacktriangleright$  We choose a prior  $P(\theta)$  and assume a particular likelihood  $P(D|\theta)$  and then Bayes theorem gives us  $P(\theta|D = d) \propto P(\theta)P(D = d|\theta)$ .
- $\blacktriangleright$  If we choose a *conjugate prior* for  $P(\theta)$ , then representing and computing  $P(\theta|D = d)$  is easy.

#### Problems for the Bayesian approach

- ▶ "For most probabilistic models of practical interest, exact inference is intractable, and so we have to resort to some form of approximation." [\[Bis06,](#page-18-0) p. 523].
- $\blacktriangleright$  We want to be able to just construct whatever joint distribution  $P(\theta, D)$ we think best models the data-generating process and then compute  $P(\theta|D=d)$ .
- $\blacktriangleright$  However, with this flexibility there is a price: we may not even be able to represent  $P(\theta|D = d)$  easily, let alone compute it.

#### Problems for the Bayesian approach

- ▶ "For most probabilistic models of practical interest, exact inference is intractable, and so we have to resort to some form of approximation." [\[Bis06,](#page-18-0) p. 523].
- $\blacktriangleright$  We want to be able to just construct whatever joint distribution  $P(\theta, D)$ we think best models the data-generating process and then compute  $P(\theta|D=d)$ .
- $\blacktriangleright$  However, with this flexibility there is a price: we may not even be able to represent  $P(\theta|D = d)$  easily, let alone compute it.
- $\triangleright$  The solution is to give up on getting  $P(\theta|D = d)$  exactly and instead draw samples (of  $\theta$ ) from  $P(\theta|D = d)$  which will allow us to approximately compute any posterior quantities, e.g. the mean of  $P(\theta|D=d)$ .

# Univariate sampling

- ▶ We will assume throughout that we have some mechanism for sampling from any *univariate* distribution.
- ▶ There are functions for sampling from a bunch of different distributions in Python's [random module.](https://docs.python.org/3/library/random.html) Also, to sample from a Gaussian you can use numpy.random.normal.
- $\blacktriangleright$  If a multivariate distribution is described by a Bayesian network then we can use *ancestral sampling* to sample a joint instantiation of the variables.

### Ancestral sampling

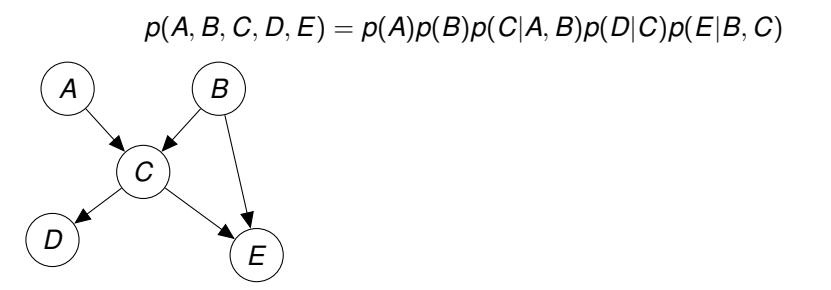

- ▶ Just ensure that we sample values for all parents of a node before we sample a value for that node (this is always possible due to acyclicity).
- $\triangleright$  So to sample from  $p(A, B, C, D, E)$  we first sample values for A and B, suppose we get the values  $A = 0, B = 1$ . We then sample a value for *C* from the conditional distribution  $P(C|A = 0, B = 1)$ , and so on. [\[Bis06,](#page-18-0) §8.1.2].

Sampling from marginal and conditional distributions

 $p(A, B, C, D, E) = p(A)p(B)p(C|A, B)p(D|C)p(E|B, C)$ 

- $\triangleright$  We can approximate any marginal distribution (say,  $P(B, E)$ ) by sampling full joint instantiations (by e.g. ancestral sampling) and then only keeping the values of the variables in the marginal.
- ▶ We can use *rejection sampling* to sample from conditional distributions.
- $\triangleright$  For example, to sample from  $P(B, D | E = 1)$  we sample from the marginal distribution  $P(B, D, E)$  and throw away those samples where  $E \neq 1$ .
- $\blacktriangleright$  Rejection sampling is typically inefficient.

#### Approximating expectations

▶ Often we want to compute expected values with respect to some posterior distribution [\[Bis06,](#page-18-0) p. 524].

$$
E[f] = \int f(\mathbf{z}) \rho(\mathbf{z}) d\mathbf{z}
$$
 (1)

 $\blacktriangleright$  If we draw independent samples  $\mathbf{z}^{(l)}$ ,  $l = 1, \ldots, L$  from  $p(\mathbf{z})$  then we can approximate *E*[*f*] as follows:

$$
\hat{f} = \frac{1}{L} \sum_{l=1}^{L} f(\mathbf{z}^{(l)})
$$
 (2)

#### Markov chain Monte Carlo

 $\blacktriangleright$  If we can sample from a distribution then we have a simple way to compute approximate values. But what if we cannot?

## Markov chain Monte Carlo

- $\blacktriangleright$  If we can sample from a distribution then we have a simple way to compute approximate values. But what if we cannot?
- ▶ If we can sample from *a sequence of distributions* which eventually reaches (or gets very close to) the desired distribution, then we can adopt the following strategy:
	- 1. Draw a sample from each distribution in this sequence.
	- 2. Only keep the samples once we get 'close enough' to the desired distribution.
- ▶ This is the approach of Markov chain Monte Carlo (MCMC).

#### Markov chains

"A first-order Markov chain is defined to be a series of random variables **z** (1) , . . . , **z** (*M*) such that the following conditional independence property holds for  $m \in \{1, ..., M - 1\}$ " [\[Bis06,](#page-18-0) p. 539].

$$
p(\mathbf{z}^{(m+1)}|\mathbf{z}^{(1)},...,\mathbf{z}^{(m)}) = p(\mathbf{z}^{(m+1)}|\mathbf{z}^{(m)})
$$
(3)

- ▶ **z**<sup>(*m*)</sup> often represents (or can be imagined to represent) the *m*th state of some dynamic system so that *p*(**z** (*m*+1) |**z** (*m*) ) is a *state transition probability*.
- If  $p(\mathbf{z}^{(m+1)}|\mathbf{z}^{(m)})$  is the same for all *m* then the chain is *homogeneous*.
- $\blacktriangleright$  (We also need an *initial distribution*  $p(\mathbf{z}^{(1)})$ .)
- ▶ Here's the Bayesian network representation of a Markov chain where  $M = 4$ .

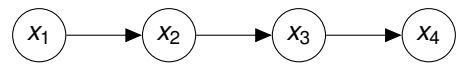

▶ Sampling from a Markov chain is easy: it's just a special case of ancestral sampling.

James Cussens sens@bristol.ac.uk [COMS30035: PGMs4BML](#page-0-0) 9/19

#### Markov chain Monte Carlo

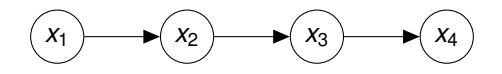

- ▶ A Markov chain defines a sequence of marginal distributions; for the BN above these are  $P(x_1)$ ,  $P(x_2)$ ,  $P(x_3)$  and  $P(x_4)$ .
- ▶ The goal of MCMC is to design a Markov chain so that this sequence of marginal distributions converges on the distribution we want.
- ▶ Then we can just sample from the Markov chain and only keep the sampled values of the 'later' random variables.
- ▶ The sampled values we draw are **not** independent, but this is a price we have to pay.

## How to get MCMC to work?

- $\triangleright$  We have a clear goal: given a target probability distribution  $p(z)$ , **construct** a Markov chain  $\mathbf{z}^{(1)}, \ldots, \mathbf{z}^{(i)} \ldots$  such that  $\lim_{i\to\infty} p(\mathbf{z}^{(i)}) = p(\mathbf{z}).$
- $\blacktriangleright$  (For Bayesian machine learning the target distribution will be  $P(\theta|D=d)$ , the posterior distribution of the model parameters given the observed data.)
- ▶ One solution to this is the *Metropolis-Hastings* algorithm.

# The Metropolis-Hastings (MH) algorithm

- $\triangleright$  We define a single transition probability distribution for a homogeneous Markov chain.
- $\blacktriangleright$  Let the current state be  $z^{(\tau)}$ . When using the MH algorithm sampling the next state happens in two stages:
	- 1. We generate a value **z** ∗ by sampling from a *proposal distribution*  $q(\mathbf{z}|\mathbf{z}^{(\tau)})$ .
	- 2. We then accept z<sup>\*</sup> as the new state with a certain *acceptance probability*. If we don't accept **z** ∗ then we 'stay where we are', so that **z** (τ) is both the old and new state.

#### The Metropolis-Hastings acceptance probability

Let *p*(**z**) be the *target distribution*. The acceptance probability is: [\[Bis06,](#page-18-0) p. 541].

$$
A(\mathbf{z}^*, \mathbf{z}^{(\tau)}) = \min\left(1, \frac{\rho(\mathbf{z}^*)q(\mathbf{z}^{(\tau)}|\mathbf{z}^*)}{\rho(\mathbf{z}^{(\tau)})q(\mathbf{z}^*|\mathbf{z}^{(\tau)})}\right) \tag{4}
$$

- ▶ If  $p(z) = \tilde{p}(z)/Z$  then we have  $p(z^*)/p(z^{(τ)}) = \tilde{p}(z^*)/\tilde{p}(z^{(τ)})$ , so we only need *p* up to normalisation. This is a big win!
- $\blacktriangleright$  If the proposal distribution is symmetric then the '*q*' terms cancel out: a special case known as the *Metropolis algorithm*.
- ▶ Note that for the Metropolis algorithm if  $p(z^*) \ge p(z^{(τ)})$  then we always accept and 'move' to **z** ∗ .

## Does Metropolis-Hastings (always) work?

- $\triangleright$  It can be shown [\[Bis06,](#page-18-0) p. 541] that the target distribution is an *invariant distribution of the Markov chain*: if the sequence of distributions  $p(\mathbf{z}^{(i)})$  reaches the target distribution then it stays there.
- ▶ Also, typically the Markov chain does converge to the target distribution.
- ▶ The *rate* at which we converge to the target distribution is greatly influenced by the choice of proposal distribution.

.

# MCMC in practice

- ▶ Straightforward Metropolis-Hastings is not the state-of-the-art in MCMC.
- ▶ *Probabilistic programming* systems like PyMC by default use more sophisticated MCMC algorithms (to avoid getting stuck).
- ▶ From [the PyMC intro overview:](https://www.pymc.io/projects/docs/en/latest/learn/core_notebooks/pymc_overview.html) "Probabilistic programming (PP) allows flexible specification of Bayesian statistical models in code. PyMC is a PP framework with an intuitive and readable, yet powerful, syntax that is close to the natural syntax statisticians use to describe models. It features next-generation Markov chain Monte Carlo (MCMC) sampling algorithms such as the No-U-Turn Sampler"
- ▶ When using MCMC we (1) throw away early samples ('burn-in') and (2) 'run independent chains' to check for convergence.
- ▶ PyMC uses  $\hat{R}$  ( $r$ <sub>nat</sub>) to check for convergence; this value should be close to 1.

## Let's do some Bayesian machine learning with PyMC!

- ▶ I've found the easiest way to get the introductory Jupyter notebooks mentioned in the PyMC website is to clone the PyMC github repo.
- ▶ You can then find them in pymc/docs/source/learn/core\_notebooks

<span id="page-18-0"></span>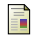

Christopher M. Bishop. *Pattern Recognition and Machine Learning*. Springer, 2006.

James Cussens james.cussens@bristol.ac.uk [COMS30035: PGMs4BML](#page-0-0) 16/19 Published and the companion of the companion of the companion of the companion of the companion of the companion of the companion of the companion of the companion of the companion of the companio